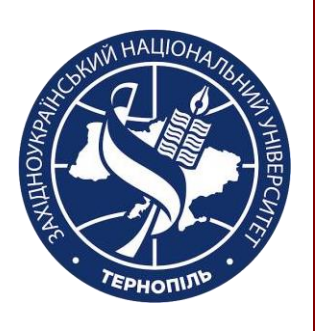

## **Силабус курсу** ПРОЕКТУВАННЯ ІНФОРМАЦІЙНИХ СИСТЕМ

**Освітньо-професійна програма «Системний аналіз» Ступінь вищої освіти – перший (бакалаврський) Спеціальність: 124 «Системний аналіз»**

**Рік навчання:** 3,**Семестр:** 5,6

**Кількість кредитів:** 10 **Мова викладання:** українська

#### **Керівник курсу**

**ПІП** д.т.н., доцент, Роман Пасічник

**Контактна інформація** [roman.pasichnyk@gmail.com](mailto:roman.pasichnyk@gmail.com)

### **Опис**

#### **дисципліни**

Навчальна дисципліна орієнтована на студентів, яких цікавить розроблення самостійних проектів інформаційних систем моделювання практично важливих процесів.

Метою викладання даної навчальної дисципліни є формування системи теоретичних знань про моделювання процесів у практично важливих ситуаціях, комплекс умінь із моделювання значень результуючих показників та прогнозування їх динаміки та умінь реалізації прикладних інформаційних проектів у вигляді інформаційних систем.

Передбачено вивчення базових методів пошуку джерел інформації, побудови інформаційних моделей предметних галузей, компонентного та факторного аналізу сформованих інформаційних моделей. Вивчаються також методи побудови прогнозних моделей, методи кластеризації для підвищення точності моделей а також методи організації програмного інтерфейсу за допомогою фреймворків Node.js, Express, EJS, Bootstrap.

На практичних заняттях за допомогою цих засобів створюються моделі для процесів окремих предметних галузей. Передбачена і самостійна робота зі створення та тестування прогнозної математичної моделі у вибраній предметній галузі. В подальшому згідно технології MVC розгортається навчальний проект інформаційної системи, в який монтується попередньо розроблена функціональність предметного моделювання.

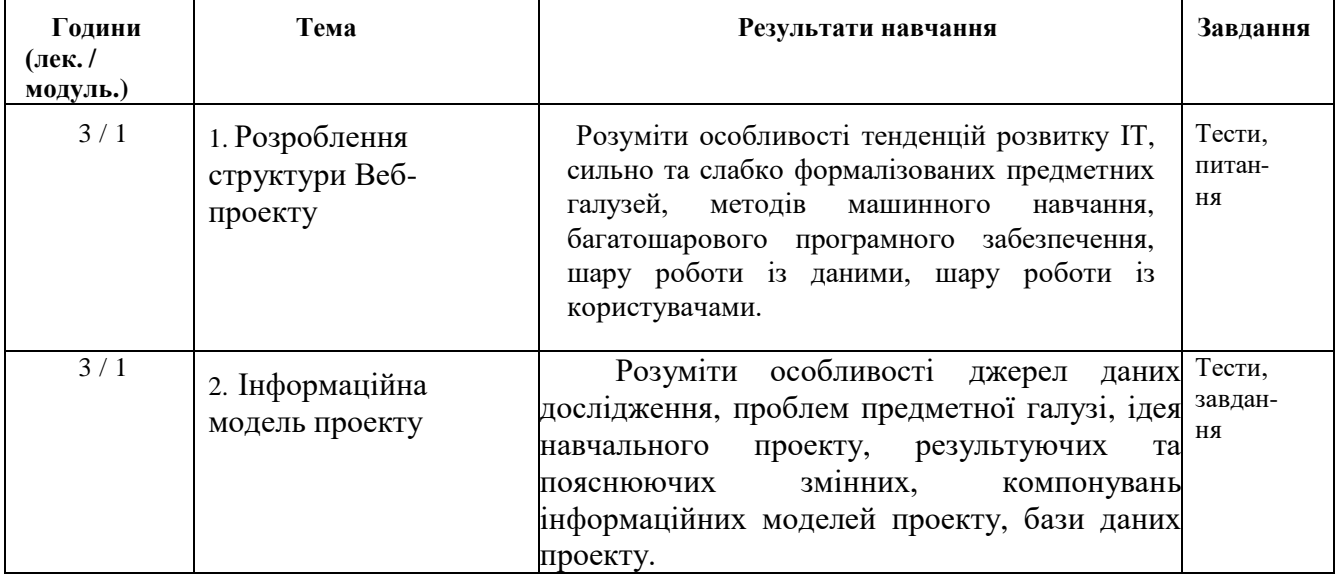

#### **Структура курсу**

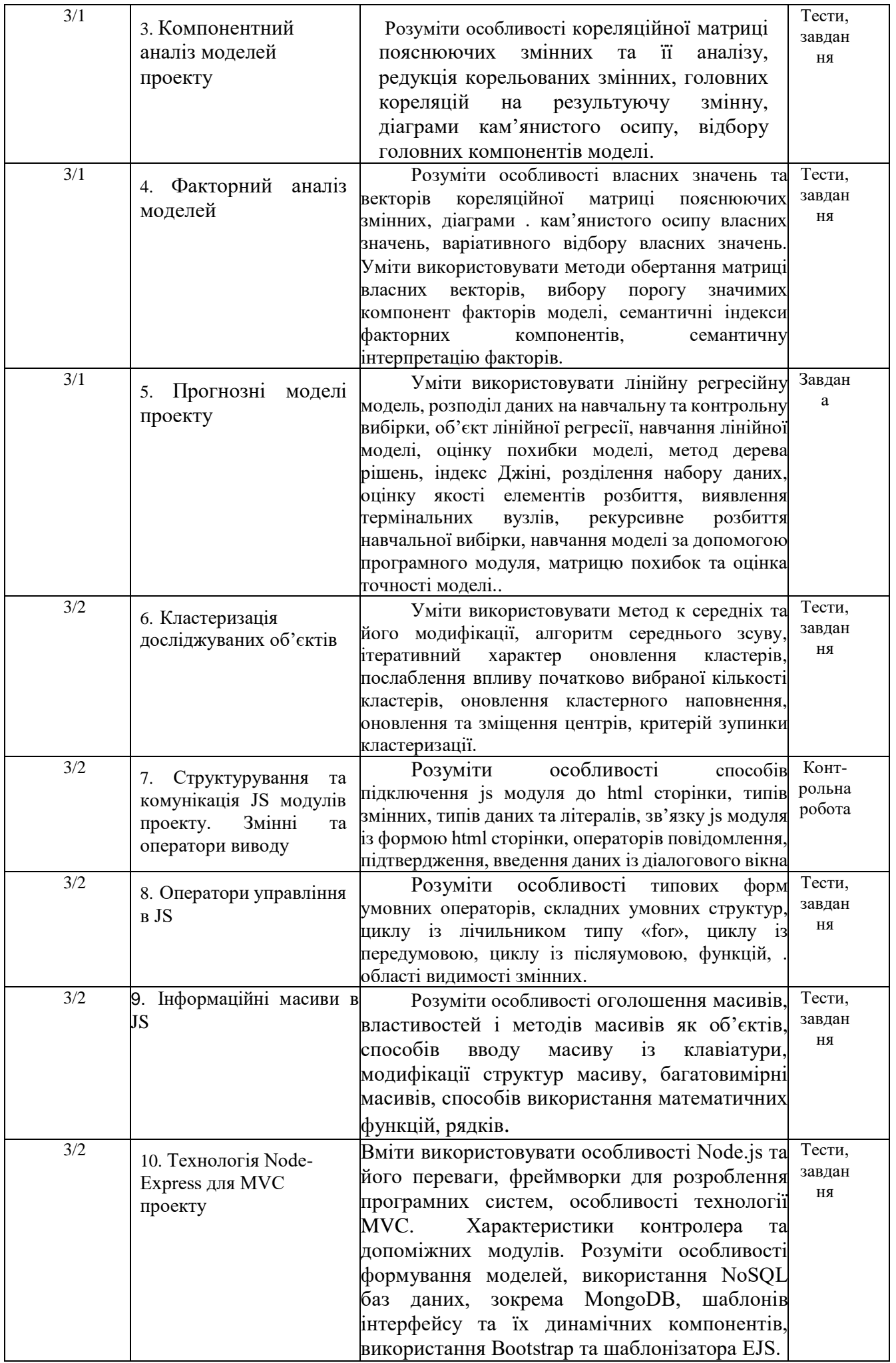

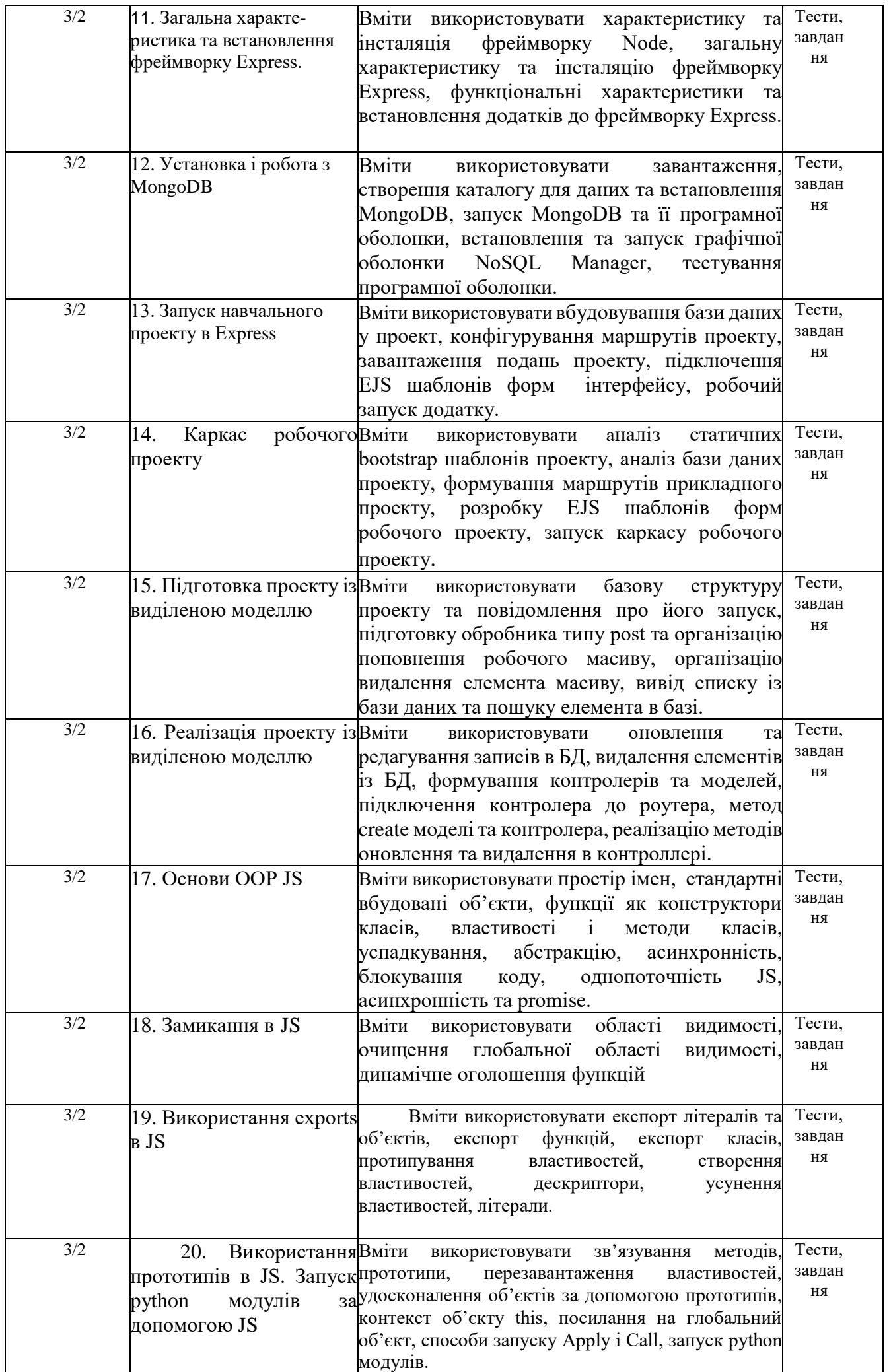

### **Літературні джерела**

- 1. David Landup and Marcus Sanatan. How To Code in Node.js // https://assets.digitalocean.com/books/how-to-code-in-nodejs.pdf.
- 2. Django. Tutorials Point. 2015. // https://www.tutorialspoint.com/django/django\_tutorial.pdf.
- 3. Pattern MVC. //<https://metanit.com/web/nodejs/7.1.php> 4. Jamie DeCoster. Overview of Factor Analysis //
- https://www.researchgate.net/publication/255620387 Overview of Factor Analysis 5. Bernd Klein. Machine Learning with Python Tutorial. 2021 // [https://python-](https://python-course.eu/books/bernd_klein_python_and_machine_learning_a4.pdf)
- [course.eu/books/bernd\\_klein\\_python\\_and\\_machine\\_learning\\_a4.pdf](https://python-course.eu/books/bernd_klein_python_and_machine_learning_a4.pdf)
- 6. Scikit-Learn. Tutorials Point. 2019 // [https://www.tutorialspoint.com/scikit\\_learn/scikit\\_learn\\_tutorial.pdf](https://www.tutorialspoint.com/scikit_learn/scikit_learn_tutorial.pdf)
- 7. Mauro Di Pietro. Machine Learning with Python: Classification (complete tutorial). 2020 // [https://towardsdatascience.com/machine-learning-with-python-classification-complete-tutorial](https://towardsdatascience.com/machine-learning-with-python-classification-complete-tutorial-d2c99dc524ec)[d2c99dc524ec](https://towardsdatascience.com/machine-learning-with-python-classification-complete-tutorial-d2c99dc524ec)
- 8. Dipanjan Sarkar. Practical Machine Learning with Python. 2018 // [https://library.kre.dp.ua/Books/2-](https://library.kre.dp.ua/Books/2-4%20kurs/%D0%9F%D1%80%D0%BE%D0%B3%D1%80%D0%B0%D0%BC%D1%83%D0%B2%D0%B0%D0%BD%D0%BD%D1%8F%20%2B%20%D0%BC%D0%BE%D0%B2%D0%B8%20%D0%BF%D1%80%D0%BE%D0%B3%D1%80%D0%B0%D0%BC%D1%83%D0%B2%D0%B0%D0%BD%D0%BD%D1%8F/Python/practical-machine-learning-python-problem-solvers.pdf) [4%20kurs/%D0%9F%D1%80%D0%BE%D0%B3%D1%80%D0%B0%D0%BC%D1%83%D0](https://library.kre.dp.ua/Books/2-4%20kurs/%D0%9F%D1%80%D0%BE%D0%B3%D1%80%D0%B0%D0%BC%D1%83%D0%B2%D0%B0%D0%BD%D0%BD%D1%8F%20%2B%20%D0%BC%D0%BE%D0%B2%D0%B8%20%D0%BF%D1%80%D0%BE%D0%B3%D1%80%D0%B0%D0%BC%D1%83%D0%B2%D0%B0%D0%BD%D0%BD%D1%8F/Python/practical-machine-learning-python-problem-solvers.pdf) [%B2%D0%B0%D0%BD%D0%BD%D1%8F%20%2B%20%D0%BC%D0%BE%D0%B2%D](https://library.kre.dp.ua/Books/2-4%20kurs/%D0%9F%D1%80%D0%BE%D0%B3%D1%80%D0%B0%D0%BC%D1%83%D0%B2%D0%B0%D0%BD%D0%BD%D1%8F%20%2B%20%D0%BC%D0%BE%D0%B2%D0%B8%20%D0%BF%D1%80%D0%BE%D0%B3%D1%80%D0%B0%D0%BC%D1%83%D0%B2%D0%B0%D0%BD%D0%BD%D1%8F/Python/practical-machine-learning-python-problem-solvers.pdf) [0%B8%20%D0%BF%D1%80%D0%BE%D0%B3%D1%80%D0%B0%D0%BC%D1%83%D0](https://library.kre.dp.ua/Books/2-4%20kurs/%D0%9F%D1%80%D0%BE%D0%B3%D1%80%D0%B0%D0%BC%D1%83%D0%B2%D0%B0%D0%BD%D0%BD%D1%8F%20%2B%20%D0%BC%D0%BE%D0%B2%D0%B8%20%D0%BF%D1%80%D0%BE%D0%B3%D1%80%D0%B0%D0%BC%D1%83%D0%B2%D0%B0%D0%BD%D0%BD%D1%8F/Python/practical-machine-learning-python-problem-solvers.pdf) [%B2%D0%B0%D0%BD%D0%BD%D1%8F/Python/practical-machine-learning-python](https://library.kre.dp.ua/Books/2-4%20kurs/%D0%9F%D1%80%D0%BE%D0%B3%D1%80%D0%B0%D0%BC%D1%83%D0%B2%D0%B0%D0%BD%D0%BD%D1%8F%20%2B%20%D0%BC%D0%BE%D0%B2%D0%B8%20%D0%BF%D1%80%D0%BE%D0%B3%D1%80%D0%B0%D0%BC%D1%83%D0%B2%D0%B0%D0%BD%D0%BD%D1%8F/Python/practical-machine-learning-python-problem-solvers.pdf)[problem-solvers.pdf](https://library.kre.dp.ua/Books/2-4%20kurs/%D0%9F%D1%80%D0%BE%D0%B3%D1%80%D0%B0%D0%BC%D1%83%D0%B2%D0%B0%D0%BD%D0%BD%D1%8F%20%2B%20%D0%BC%D0%BE%D0%B2%D0%B8%20%D0%BF%D1%80%D0%BE%D0%B3%D1%80%D0%B0%D0%BC%D1%83%D0%B2%D0%B0%D0%BD%D0%BD%D1%8F/Python/practical-machine-learning-python-problem-solvers.pdf)
- 9. Machine Learning with Python. Tutorials Point. 2019 // [https://www.tutorialspoint.com/machine\\_learning\\_with\\_python/machine\\_learning\\_with\\_python](https://www.tutorialspoint.com/machine_learning_with_python/machine_learning_with_python_tutorial.pdf) [\\_tutorial.pdf](https://www.tutorialspoint.com/machine_learning_with_python/machine_learning_with_python_tutorial.pdf)
- 10. Lisa Tagliaferri. Python Machine Learning Projects // <https://assets.digitalocean.com/books/python/machine-learning-projects-python.pdf>
- 11. Django Tutorial: The Local Library website // https://developer.mozilla.org/en-US/docs/Learn/Server-side/Django/Tutorial\_local\_library\_website
- 12. Mukesh Chapagain. Node.js, MongoDB & Express: Simple Add, Edit, Delete, View (CRUD) //http://blog.chapagain.com.np/node-js-express-mongodb-simple-add-edit-delete-view-crud/
- 13. Пишемo API на NodeJS. //https://monsterlessons.com/project/series/pishem-api-na-nodejs
- 14. Nicholas C. Zakas. Object-Oriented JavaScrip. 2014 // https://pepa.holla.cz/wpcontent/uploads/2015/11/The-Principles-of-Object-Oriented-JavaScript.pdf
- 15. Germán Cocca. Object-Oriented Programming in JavaScript for Beginners. 2022 // <https://www.freecodecamp.org/news/object-oriented-javascript-for-beginners/>

## **Політика оцінювання**

- **Політика щодо дедлайнів та перескладання**: Роботи, які здаються із порушенням термінів безповажних причин, оцінюються на нижчу оцінку (-20 балів). Перескладання модулів відбувається із дозволу деканату за наявності поважних причин (наприклад, лікарняний).
- **Політика щодо академічної доброчесності**: Усі письмові роботи перевіряються на наявність плагіату і допускаються до захисту із коректними текстовими запозиченнями не більше 20%. Списування під час контрольних робіт та екзаменів заборонені (в т.ч. із використанням мобільних девайсів).
- **Політика щодо відвідування**: Відвідування занять є обов'язковим компонентом оцінювання, за яке нараховуються бали. За об'єктивних причин (наприклад, хвороба, міжнародне стажування) навчання може відбуватись в он-лайн формі за погодженням із керівником курсу.

# **Оцінювання**

Остаточна оцінка за курс розраховується наступним чином:

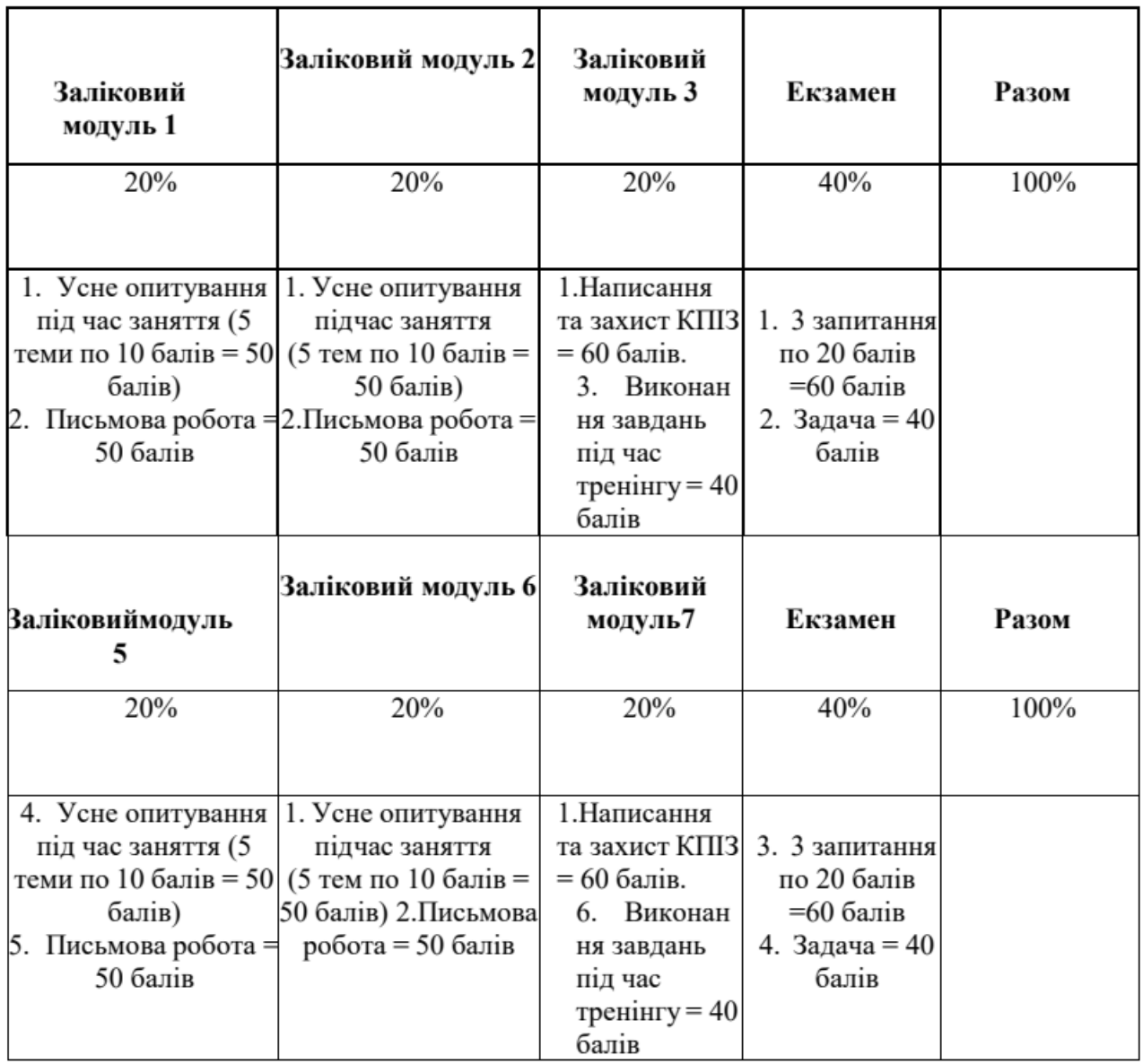

## Шкала оцінювання:

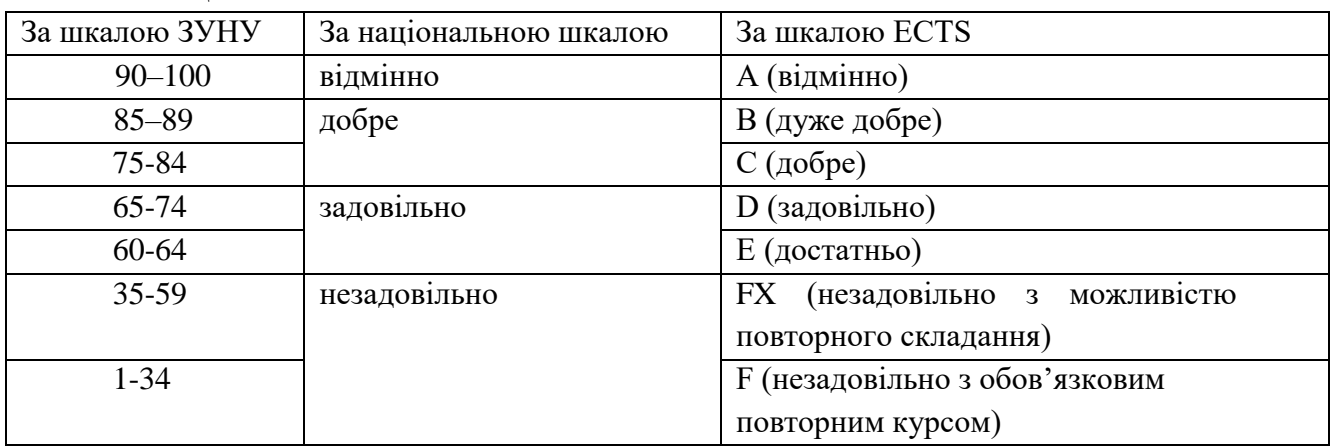